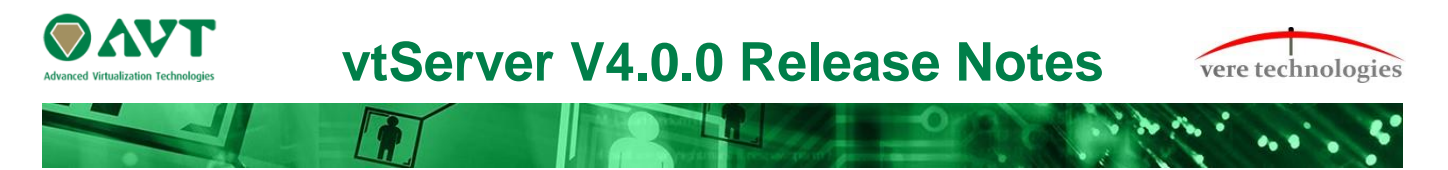

# **Version 4.0.0 Release Highlights**

V4.0.0 is a major release of the vtServer Bare Metal platform that includes updates, new features and bug fixes. Please note that a license update is required and the upgrade may take longer than earlier versions. The most significant changes are:

# **Security Updates**

- New kernel  $(V4.14.93)$
- Degree of password complexity is configurable
- Role definitions added for user accounts
- Users can have different roles with different privileges
- Automatic account locking after periods of inactivity (configurable)
- Configurable session time out (default 30 min)

## **vtMonitor**

- vtMonitor has a new look & feel
- New in vtMonitor:
	- o Multiple vtServers/vtLicense servers manageable from single vtMonitor
	- o Alert configuration
	- o Roles and Security management added to user profiles
		- **Configurable mandatory password complexity** 
			- **Configurable password expiration for users**
		- **Configurable roles for users**
	- o Updated storage 'Devices' list
	- o Added 'File Browser' to Storage for managing disk images
	- o Added button to clear IP settings from network adapter
	- o Highlight active (logged in) users
	- o Session timeout is configurable
	- o Autolock inactive users
	- o Added task and alerts logging, with ability to search
	- o Change settings on multiple vtServers at the same time
	- o Alerts/Tasks display in status bar of vtMonitor
	- o User configurable http (default) and https access for vtMonitor
	- o SSH access for console ports and serial lines of virtual machine
- vtMonitor documentation has been augmented

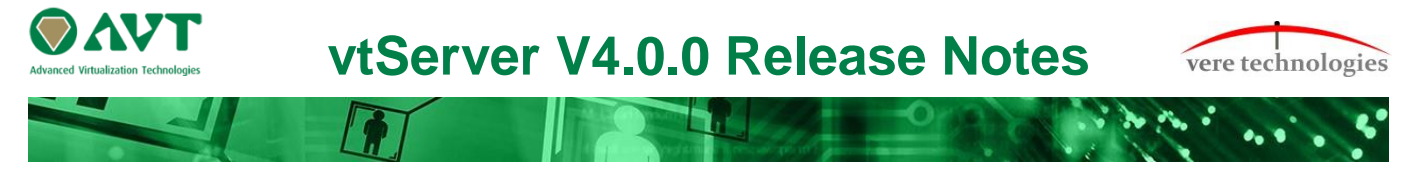

## **vtAlpha**

- Fix emulator crash when booting from a physical local disk
- Fix another synchronization issue when setting license server list
- Fix expiration time and status display of time-limited license when an expired standard license is present
- Work-around for Tru64 ASE bug that prevents the system to boot
- Fix SCSI reservation/release commands for Tru64 ASE
- Fix missing alert message when a DR License runs out of time
- Log link-state transitions for all network controllers
- Add SSH for accessing serial lines and console
- Suppress multiple equal lines in the log file
- Work-around for transmit queue overflow for DE600, DEGXA and EI1000 network controllers
- Fix transmit timeout on DE600
- Prevent alerts after loading a permanent license when an expiring license was present before
- Execute 'device close' asynchronously for physical removable disks
- Log activation of EcoApp in the emulator log file
- Log stacktrace of all CPUs on VMS CPUSANITY or CPUSPINWAIT bugchecks
- Fix crash in KGPSA when virtual LUN 0 did an inquiry for page 0x80
- A free memory check is made before starting the emulator. If there is not enough free memory, the emulator will **not** start and display an error message.

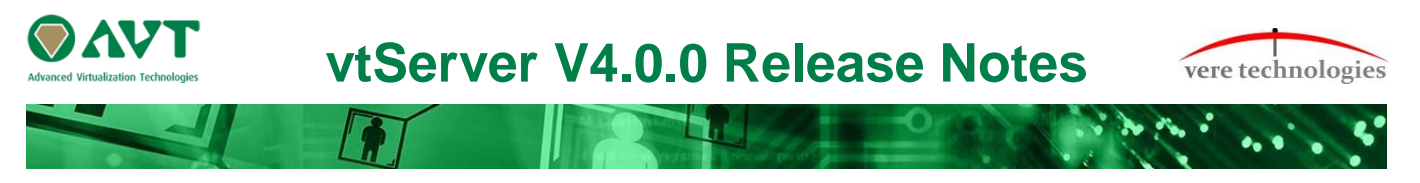

### **vtVAX**

New version vtVAX\_bm\_4\_0\_2\_212

- This version of vtVAX has been renumbered and recompiled to execute on the new kernel introduced in vtServer 4.0.0
- VAX TapeManager was modified to support commands equivalent to vtAlpha **TapeManager**
- Added functions to support additional emulator startup errors reported in vtMonitor
- Recompiled VAX emulators and implemented 64-bit programming to support new vtServer security and other functional requirements
- A license update is required to upgrade to V4.x.x

### vtVAX7000 only

 Corrected virtual disk operations to run on separate threads; under heavy load, if IO ran on the CPU thread, it could lead to unstable clock interrupts and performance loss

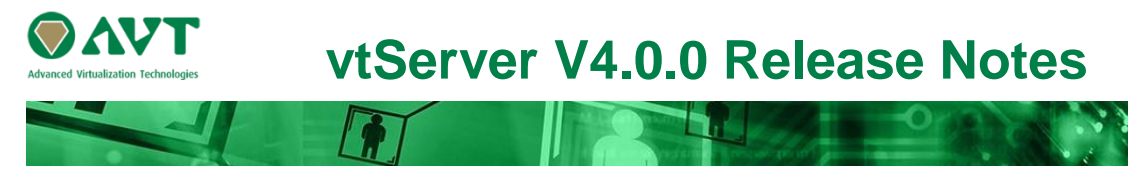

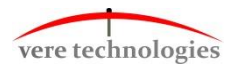

#### **vtServer**

- Make minimum disk size for installation 8Gb; 40Gb is recommended
- Enhance syntax validation of NFS mount point creation
- The embedded webserver now refuses all DES ciphers
- Supress File Tag in embedded webserver
- Fix possible file copy error from user interface to remote filesystems
- Poll running emulators for a new license when refreshing license tab in user interface
- Fix repair install on pre-v2.10.0 system
- Fix blank error message if attempting to renew Cloud keys without a VPN connection
- Clear DNS server and routing addresses when disabling Cloud
- Reset certificates to default when disabling Cloud
- Snapshot management extended
- Renamed snapshot 'select' item to 'restore'
- Add confirmation dialogs for dangerous snapshot operations
- Fix short virtual disk timeout in VMware
- Add support for French LK463 USB keyboard
- Add new version of DHCP client daemon (v7.0.3)
- Make sure btrfs-formatted volumes have copy-on-write disabled to prevent 'device full' errors
- Added template parameters (TPL\_HARDDISK\_FORMAT and TPL\_DATASTORE\_FORMAT)
- Fixed a possible file copy failure to remote filesystems (NFS, SMB) that could occur when preserving file ownership, depending on the file server configuration
- vtServer can be enabled for Cloud installations

### **vtLicense**

- vtLicense has cloud-ready network configuration (mgr0, avt0)
- vtLicense is able to manage multiple vtServer Cloud configurations
- vtLicense firewall now configurable for UDP and TCP
- Network Proxy for Cloud/VPN can be enabled

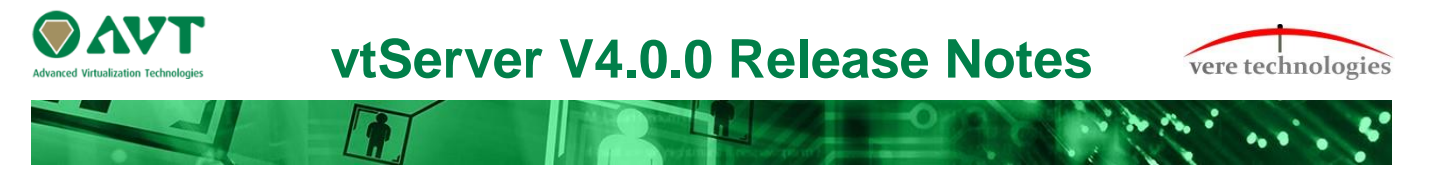

### **Installation and Update Procedure**

The vtServer software may be installed on a new host platform, or it may be updated incrementally. These options are described in more detail below.

### **Installation on New Host**

The installation process installs a complete version of the vtServer software package on a server with no previous vtServer installation.

The vtServer installation kit is available in multiple formats: On a DVD-ROM; as an .iso format file that can be burned to a DVD or used as a virtual DVD device when installing vtServer in a virtual machine; or as a bootable USB thumb drive.

For a detailed description of the installation process, please see the *vtServer vtAlpha/vtVAX Bare Metal Reference Manual*.

### **Incremental Update**

The incremental update process is the preferred method for updating existing vtServer installations. A complete set of incremental updates is provided on the distribution media (DVD, .iso file or USB drive). Update files can also be retrieved from our ftp server.

To update to vtServer V4.0.0 the current version has to be V3.2.0.

During the upgrade the network will be restarted, so you may see messages about losing connectivity for a few moments.

For a detailed description of the update process, please see the *vtServer vtAlpha/vtVAX Bare Metal Reference Manual*.

### **Post-Update Instructions**

After completing the installation or update of vtServer, the host system should be rebooted and the vtMonitor user interface should be reloaded.